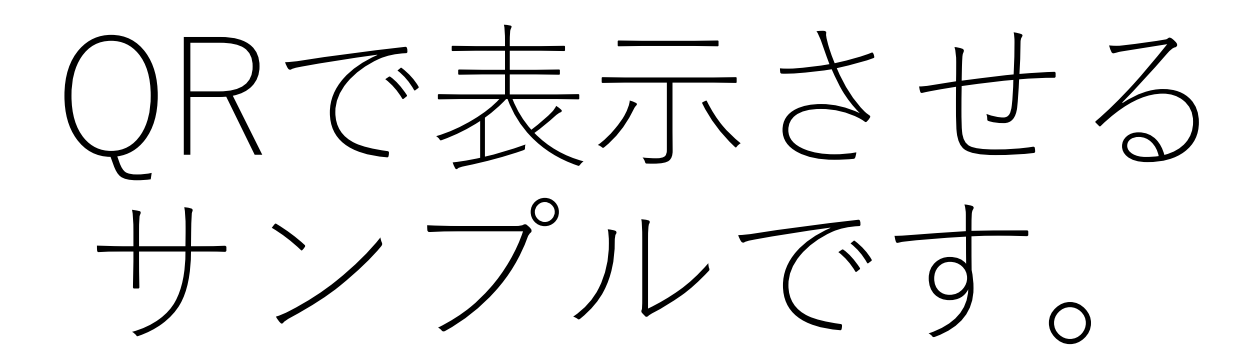

PDFなので、WordやPowerpointで作成したものをほぼそのまま 掲載可能です。

※これはPowerpointで作成しております。

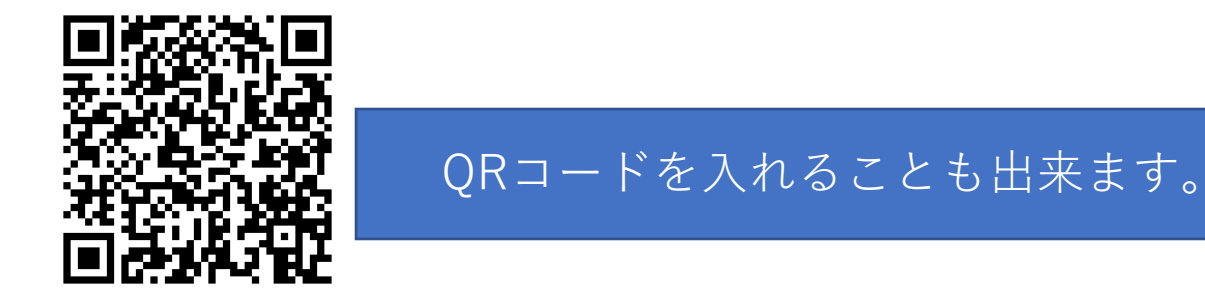